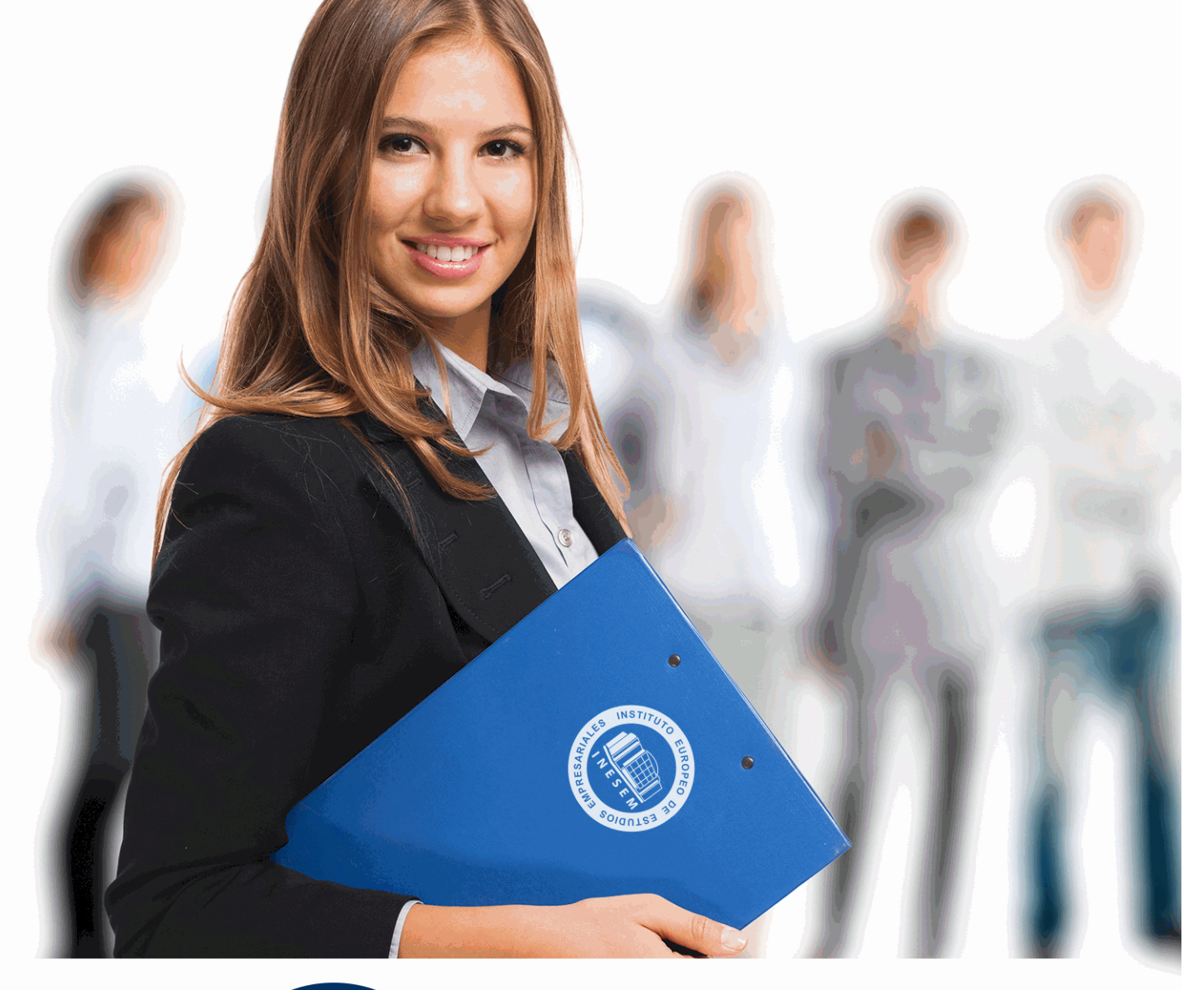

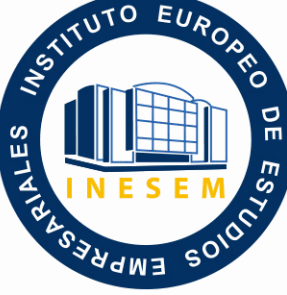

INESEM **BUSINESS SCHOOL** 

*Máster Profesional en Gestión Fiscal y Contable en la Empresa*

+ Información Gratis

**titulación de formación continua bonificada expedida por el instituto europeo de estudios empresariales**

# *Máster Profesional en Gestión Fiscal y Contable en la Empresa*

*duración total:* 1.500 horas *horas teleformación:* 450 horas

*precio:*  $0 \in$ \*

*modalidad:* Online

\* hasta 100 % bonificable para trabajadores.

# *descripción*

Toda empresa requiere de un departamento de Administración donde se desarrollan las funciones de contabilidad y liquidación de impuestos junto con todas las obligaciones que ello requiere. Es por esto por lo que cada vez se demandan más profesionales con conocimientos en ambas materias, y así no delegar estas funciones a terceros. En INEAF nos adaptamos a las exigencias del mercado y hemos elaborado este Master Profesional en Gestión Fiscal y Contable en la Empresa, con un programa diseñado a conciencia para dotar al alumnado de todos los conocimientos necesarios para la llevanza de la contabilidad y fiscalidad de la empresa y así ser más competitivo en el mercado laboral.

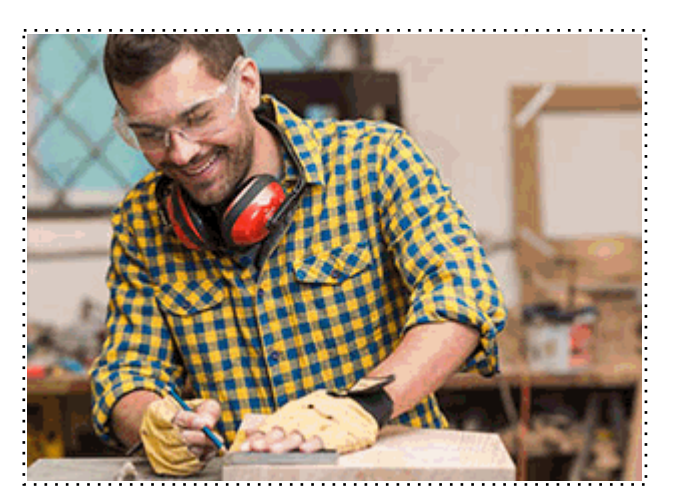

Todos aquellos trabajadores y profesionales en activo que deseen adquirir o perfeccionar sus conocimientos técnicos en este área.

# *objetivos*

- Dotar de los conocimientos necesarios para la llevanza de la contabilidad y la elaboración de los estados financieros.

- Aprender a liquidar el impuesto sobre Sociedades a partir de un correcto entendimiento de la contabilidad.

- Conocer el funcionamiento del Impuesto sobre el Valor Añadido y su liquidación.

- Adquirir los conocimientos para una correcta facturación, indispensable para liquidar el IVA.

- Contabilizar situaciones especiales en las que la empresa puede incurrir como la fusión o disolución.

# *para qué te prepara*

Este master te prepara para desarrollar las funciones de contabilidad, junto con la elaboración de sus estados financieros e interpretación de los mismos, y liquidación de los principales tributos dentro de la empresa, como son el Impuesto sobre Sociedades, que parte de un buen entendimiento de la contabilidad, y el Impuesto sobre el Valor Añadido, haciendo un especial hincapié en su régimen general, sin olvidar algún régimen especial o simplificado más comunes. No olvidamos tampoco la obligación de facturación en la empresa, imprescindible y obligatoria para desarrollar ambas funciones.

# *salidas laborales*

Auxiliares administrativos y todo tipo de personal cuya función es la contabilidad y facturación de la empresa, incluidos todos dentro del departamento de Administración. También podrás trabajar en una asesoría donde las empresas delegan estas funciones. Complemento perfecto para la figura del controller financiero y para gestionar tu propio negocio.

Una vez finalizado el curso, el alumno recibirá por parte de INESEM vía correo postal, la Titulación Oficial que acredita el haber superado con éxito todas las pruebas de conocimientos propuestas en el mismo.

Esta titulación incluirá el nombre del curso/máster, la duración del mismo, el nombre y DNI del alumno, el nivel de aprovechamiento que acredita que el alumno superó las pruebas propuestas, las firmas del profesor y Director del centro, y los sellos de la instituciones que avalan la formación recibida (Instituto Europeo de Estudios Empresariales).

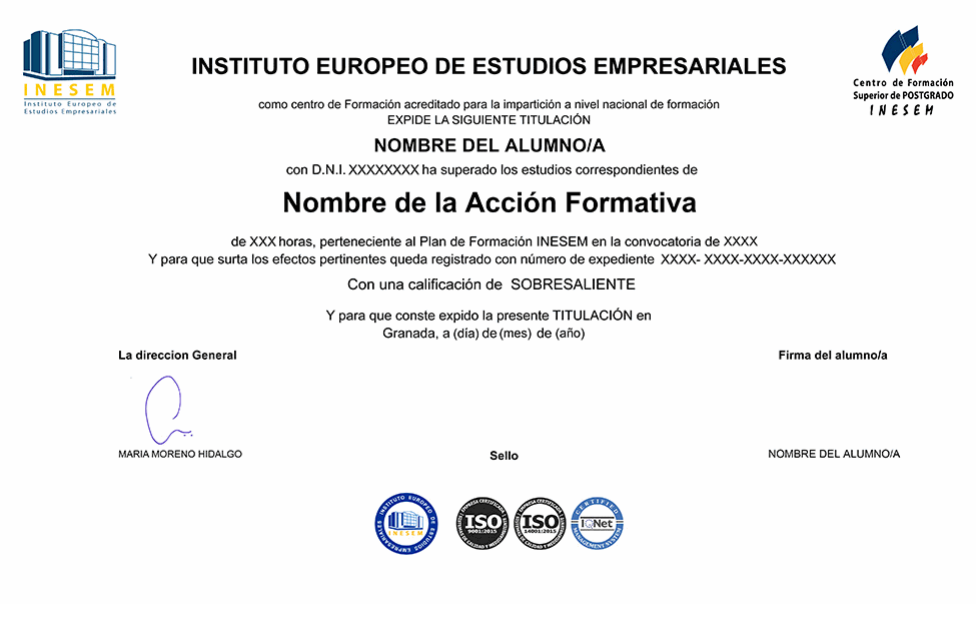

*forma de bonificación*

- Mediante descuento directo en el TC1, a cargo de los seguros sociales que la empresa paga cada mes a la Seguridad Social.

# *metodología*

El alumno comienza su andadura en INESEM a través del Campus Virtual. Con nuestra metodología de aprendizaje online, el alumno debe avanzar a lo largo de las unidades didácticas del itinerario formativo, así como realizar las actividades y autoevaluaciones correspondientes. Al final del itinerario, el alumno se encontrará con el examen final, debiendo contestar correctamente un mínimo del 75% de las cuestiones planteadas para poder obtener el título.

Nuestro equipo docente y un tutor especializado harán un seguimiento exhaustivo, evaluando todos los progresos del alumno así como estableciendo una línea abierta para la resolución de consultas.

El alumno dispone de un espacio donde gestionar todos sus trámites administrativos, la Secretaría Virtual, y de un lugar de encuentro, Comunidad INESEM, donde fomentar su proceso de aprendizaje que enriquecerá su desarrollo profesional.

# *materiales didácticos*

- Manual teórico 'El Impuesto sobre el Valor Añadido (Vol.II)'
- Manual teórico 'Impuesto sobre Sociedades (Vol.I)'
- Manual teórico 'Impuesto sobre Sociedades (Vol.II)'
- Manual teórico 'Contabilidad Financiera Vol II'
- Manual teórico 'Contabilidad Financiera Vol I'
- Manual teórico 'El Impuesto sobre el Valor Añadido (Vol.I)'
- Manual teórico 'Contabilidad de Sociedades'
- Manual teórico 'Elaboración y análisis de estados financieros'

+ Información Gratis

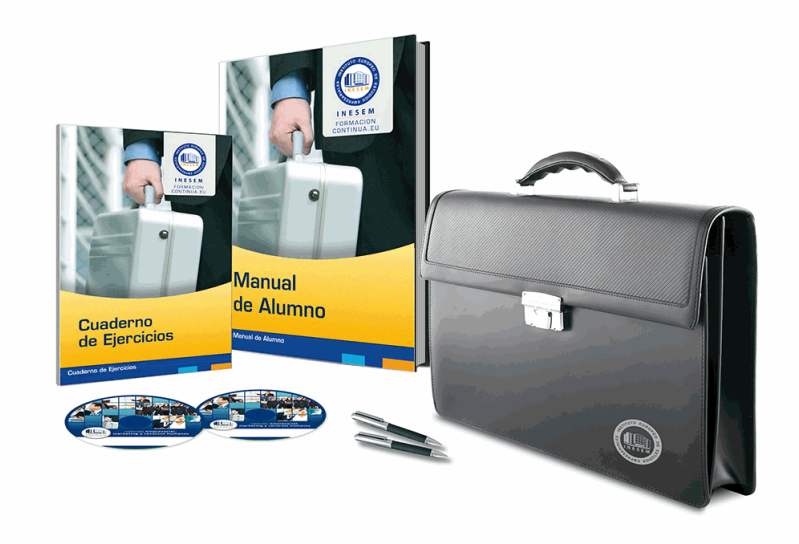

# *profesorado y servicio de tutorías*

Nuestro equipo docente estará a su disposición para resolver cualquier consulta o ampliación de contenido que pueda necesitar relacionado con el curso. Podrá ponerse en contacto con nosotros a través de la propia plataforma o Chat, Email o Teléfono, en el horario que aparece en un documento denominado "Guía del Alumno" entregado junto al resto de materiales de estudio. Contamos con una extensa plantilla de profesores especializados en las distintas áreas formativas, con una amplia experiencia en el ámbito docente.

El alumno podrá contactar con los profesores y formular todo tipo de dudas y consultas, así como solicitar información complementaria, fuentes bibliográficas y asesoramiento profesional. Podrá hacerlo de las siguientes formas:

- **Por e-mail**: El alumno podrá enviar sus dudas y consultas a cualquier hora y obtendrá respuesta en un plazo máximo de 48 horas.

- **Por teléfono**: Existe un horario para las tutorías telefónicas, dentro del cual el alumno podrá hablar directamente con su tutor.

- **A través del Campus Virtual**: El alumno/a puede contactar y enviar sus consultas a través del mismo, pudiendo tener acceso a Secretaría, agilizando cualquier proceso administrativo así como disponer de toda su documentación

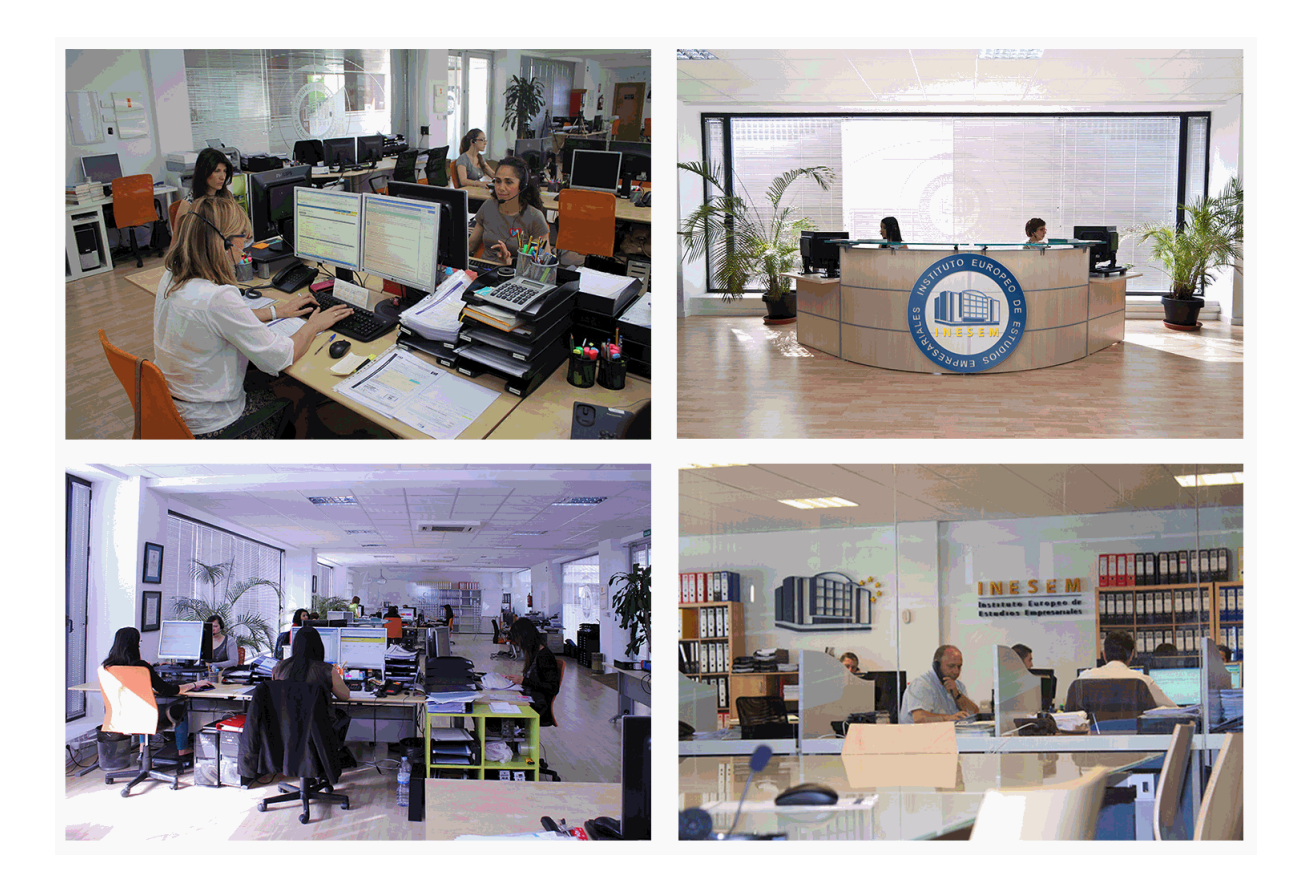

El alumno cuenta con un período máximo de tiempo para la finalización del curso, que dependerá de la misma duración del curso. Existe por tanto un calendario formativo con una fecha de inicio y una fecha de fin.

# *campus virtual online*

especialmente dirigido a los alumnos matriculados en cursos de modalidad online, el campus virtual de inesem ofrece contenidos multimedia de alta calidad y ejercicios interactivos.

# *comunidad*

servicio gratuito que permitirá al alumno formar parte de una extensa comunidad virtual que ya disfruta de múltiples ventajas: becas, descuentos y promociones en formación, viajes al extranjero para aprender idiomas...

# *revista digital*

el alumno podrá descargar artículos sobre e-learning, publicaciones sobre formación a distancia, artículos de opinión, noticias sobre convocatorias de oposiciones, concursos públicos de la administración, ferias sobre formación, etc.

# *secretaría*

Este sistema comunica al alumno directamente con nuestros asistentes, agilizando todo el proceso de matriculación, envío de documentación y solución de cualquier incidencia.

Además, a través de nuestro gestor documental, el alumno puede disponer de todos sus documentos, controlar las fechas de envío, finalización de sus acciones formativas y todo lo relacionado con la parte administrativa de sus cursos, teniendo la posibilidad de realizar un seguimiento personal de todos sus trámites con INESEM

# **MÓDULO 1. CONTABILIDAD FINANCIERA**

# **UNIDAD DIDÁCTICA 1. CONCEPTOS BÁSICOS DE CONTABILIDAD**

1.Introducción a la contabilidad

2.Conceptos de contabilidad y patrimonio de la empresa

- 1.- Definiciones
- 2.- Objetivos de la contabilidad
- 3.- División de la contabilidad
- 4.- Planificación y normalización contable

# **UNIDAD DIDÁCTICA 2. REGISTRO DE OPERACIONES CONTABLES**

1.Introducción al registro de operaciones contables

- 2.Elementos patrimoniales: bienes, derechos y obligaciones
- 3.Cuentas y Grupos en el Plan General Contable (PGC)
- 4.Estructura económico-financiera del balance: Activo, Pasivo y Neto

5.Registro de operaciones. Teoría del cargo y abono

- 1.- Libro Mayor
- 2.- Teorías de cargo y abono
- 3.- Video tutorial: Teoría del Cargo y del Abono
- 4.- El libro Diario
- 5.- Video Tutorial: El Libro Diario
- 6.- Terminología de cuentas
- 7.- El balance de comprobación de sumas y saldos
- 8.- Videotutorial resolución supuesto práctico

# **UNIDAD DIDÁCTICA 3. EL CICLO CONTABLE**

- 1.Observaciones previas al estudio del ciclo contable
- 2.Variaciones de neto: reflejo contable e ingresos y gastos
	- 1.- Concepto
	- 2.- Reflejo contable de las variaciones de neto
	- 3.- Contabilidad de ingresos y gastos
	- 4.- Videotutorial: Variaciones de neto

3.El ciclo contable y sus fases: apertura de la contabilidad, registro de operaciones y cálculo del resultado

- 1.- Introducción
- 2.- Apertura de la contabilidad
- 3.- Registro de las operaciones del ejercicio
- 4.- Cálculo del resultado. Asiento de regularización
- 5.- Cierre de la contabilidad. Asiento de cierre
- 6.- Videotutorial: Resolución supuesto práctico

# **UNIDAD DIDÁCTICA 4. CUENTAS DE TESORERÍA. EFECTIVO**

- 1.Cuentas de tesorería: introducción
- 2.Contenidos del subgrupo 57 del Plan General Contable
- 3.Contabilidad de los descubiertos
- 4.Arqueo de caja

# **UNIDAD DIDÁCTICA 5. CONTABILIZACIÓN DE LAS EXISTENCIAS**

- 1.Concepto: Grupo 3 del PGC
- 2.Clasificación de las existencias
- 3.Registro contable
	- 1.- Método Administrativo (o Permanencia de Inventario)
	- 2.- Método Especulativo
	- 3.- Videotutorial: método Administrativo-especulativo

+ Información Gratis

#### 4.Valoración de existencias

- 1.- Precio de adquisición
- 2.- Coste de producción

5.Estudio de los Subgrupos (60) Compras y (70) Ventas, del Plan General Contable

- 1.- Cuentas relacionadas con las compras
- 2.- Compras relacionadas con las ventas
- 3.- Video tutorial: Tratamiento contable de los transportes
- 4.- Método de asignación de valor
- 6.El IVA en las operaciones de existencias
	- 1.- En las compras
	- 2.- En las ventas
	- 3.- Video tutorial: Liquidación del IVA
- 7.Envases y embalajes
- 8.Correcciones valorativas
	- 1.- Introducción
	- 2.- Correcciones de valor de las existencias

**UNIDAD DIDÁCTICA 6. PROVEEDORES, CLIENTES, DEUDORES Y ACREEDORES POR OPERACIONES DE TRÁFICO**

- 1.Introducción a las operaciones de tráfico
- 2.Definición y contenido del Grupo 4, del PGC
- 3.Contabilidad de los albaranes
	- 1.- En las compras
	- 2.- En las ventas
- 4.Contabilidad de los anticipos
	- 1.- En las compras
	- 2.- En las ventas
- 5.Correcciones valorativas
- 6.Provisión para operaciones de tráfico
	- 1.- Sistema individualizado y sistema global
	- 2.- Video tutorial: Problemática contable de las insolvencias

# **UNIDAD DIDÁCTICA 7. EFECTOS COMERCIALES**

- 1.La Letra de cambio. Conceptos básicos
- 2.Registro contable
	- 1.- Contabilidad de los efectos a pagar
	- 2.- Contabilidad de los efectos a cobrar
- 3.Efectos en cartera
- 4.Descuento o negociación de efectos
- 5.Gestión de cobro
- 6.Efectos impagados
- 7.El endoso de efectos
	- 1.- Desde el punto de vista de la empresa que endosa la letra
	- 2.- Desde el punto de vista de la empresa que recibe la letra

# **UNIDAD DIDÁCTICA 8. CUENTAS DE PERSONAL**

- 1.Introducción: cuentas relacionadas con el personal de la empresa
- 2.El subgrupo 64 del Plan General Contable
- 3.El subgrupo 46 del Plan General Contable
- 4.El subgrupo 47 del Plan General Contable
- 5.Créditos al personal
	- 1.- Asiento de nómina
	- 2.- Video tutorial: Contabilidad de una nómina
	- 3.- Contabilidad de las retenciones

#### **UNIDAD DIDÁCTICA 9. INMOVILIZADO MATERIAL**

1.Introducción: aproximación al inmovilizado

- 2.Clasificación del Inmovilizado Material. Cuadro de cuentas
- 1.- Video tutorial: clasificación del inmovilizado material
- 3.Valoración inicial del Inmovilizado Material
	- 1.- Inmovilizado en curso
	- 2.- Precio de adqusición (Adquisición onerosa)
	- 3.- Video tutorial: desmantelamiento y rehabilitación de inmovilizado
	- 4.- Coste de producción (fabricación por la propia empresa)
	- 5.- Video tutorial: capitalización de gastos financieros
	- 6.- Permuta de Inmovilizado
	- 7.- Aportaciones no dinerarias
- 4.Aumento del rendimiento, vida útil o capacidad productiva

# 5.Valoración posterior: la amortización

- 1.- Concepto básico. Reflejo de la imagen fiel
- 2.- La amortización como forma de ahorro
- 3.- La amortización fiscal y contable
- 4.- Los métodos de amortización
- 5.- Factores de cálculo de las amortizaciones
- 6.- Cálculo de la cuota de amortización
- 7.- Amortización de un elemento complejo
- 8.- Cambios de amortización
- 9.- Amortización de bienes usados

6.Valoración posterior: el deterioro del inmovilizado

### 7.Bajas y enajenaciones

- 1.- Enajenación en las Pymes
- 2.- Enajenación en las Grandes Empresas
- 3.- Otras bajas
- 8.Permutas de inmovilizado material
- 9.Normas particulares sobre el inmovilizado material

# **UNIDAD DIDÁCTICA 10. INVERSIONES INMOBILIARIAS**

- 1.Introducción al registro de las operaciones inmobiliarias
- 2.Subgrupo 22 del Plan General Contable

## **UNIDAD DIDÁCTICA 11. ACTIVOS NO CORRIENTES MANTENIDOS PARA LA VENTA**

- 1.Activos no corrientes mantenidos para la venta: definición
	- 1.- Requisitos para la reclasificación
- 2.Valoración de los activos no corrientes mantenidos para la venta
	- 1.- Videotutorial: El subgrupo 58 del PGC

# 3.Grupos enajenables de elementos mantenidos para la venta

# **UNIDAD DIDÁCTICA 12. INMOVILIZACIONES INTANGIBLES**

#### 1.Concepto y características

- 2.Criterios específicos de reconocimiento y valoración
	- 1.- Reconocimiento
	- 2.- Valoración
- 3.Normas particulares sobre el Inmovilizado Intangible
	- 1.- Investigación y desarrollo
	- 2.- Concesiones administrativas
	- 3.- Propiedad industrial
	- 4.- Fondo de comercio
	- 5.- Derechos de traspaso
	- 6.- Aplicaciones informáticas

#### **UNIDAD DIDÁCTICA 13. PERIODIFICACIÓN E IMPUTACIÓN DE INGRESOS Y GASTOS**

1.El principio de devengo

2.Ajustes por periodificación

3.Imputación de ingresos y gastos

## **UNIDAD DIDÁCTICA 14. INSTRUMENTOS FINANCIEROS. ACTIVOS FINANCIEROS**

1.Introducción a los instrumentos financieros

2.Activos financieros

3.Activos financieros a valor razonable con cambios en la cuenta de pérdidas y ganancias

- 1.- Valoración inicial
- 2.- Valoración posterior

4.Activos a coste amortizado

- 1.- Valoración inicial
- 2.- Valoración posterior
- 3.- Deterioro de valor
- 5.Activos financieros a valor razonable con cambios en el patrimonio neto
	- 1.- Valoración inicial
	- 2.- Valoración posterior
	- 3.- Deterioro de valor

6.Activos financieros a coste

- 1.- Valoración inicial
- 2.- Valoración posterior
- 3.- Deterioro de valor
- 7.Reclasificación de los activos financieros

8.Intereses y dividendo recibidos de los activos financieros

9.Baja de los estados financieros

## **UNIDAD DIDÁCTICA 15. INSTRUMENTOS FINANCIEROS: PASIVOS FINANCIEROS**

1.Pasivos financieros

- 2.Pasivos financieros a coste amortizado
	- 1.- Valoración inicial
	- 2.- Valoración posterior

#### 3.Pasivos financieros a valor razonable con cambios en la cuenta de pérdidas y ganancias

- 1.- Valoración inicial
- 2.- Valoración posterior
- 4.Reclasificación y baja de pasivos financieros

# **UNIDAD DIDÁCTICA 16. CONTABILIZACIÓN DE LAS SUBVENCIONES**

1.Introducción y clases

- 1.- Clases de subvenciones
- 2.- Tratamiento contable
- 2.Resumen previo para la contabilidad de subvenciones no reintegrables
- 3.Normativa de subvenciones, donaciones y legados otorgados por terceros
- 4.Resumen contable de las subvenciones para las Pymes
- 5.Resumen contable de las subvenciones para grandes empresas
- 6.Subvención reintegrable

7.Subvención no monetaria

# **UNIDAD DIDÁCTICA 17. ARRENDAMIENTO FINANCIERO Y OPERATIVO**

- 1.El Arrendamiento
- 2.Arrendamiento Financiero (Leasing)
- 3.Arrendamiento Operativo
- 4.El Renting
- 5.Lease back

# **UNIDAD DIDÁCTICA 18. IMPUESTO SOBRE BENEFICIOS**

- 1.Diferencias entre el Resultado Contable y el Resultado Fiscal
- 2.Impuesto Corriente: Activos y Pasivos por Impuesto Corriente
- 1.- Videotutorial: libertad de amortización y amortización acelerada
- 3.Impuesto Diferido: Activos y Pasivos por Impuesto Diferido
	- 1.- Diferencias temporarias
	- 2.- Activos por diferencias temporarias deducibles
	- 3.- Pasivos por diferencias temporarias imponibles
- 4.Compensación de Bases Imponibles Negativas
	- 1.- Estimamos que podemos contabilizar el crédito
	- 2.- En caso de no contabilizar el crédito a nuestro favor en el año 1
	- 3.- Videotutorial: Compensación de Bases Imponibles Negativas
- 5.Variaciones en el tipo impositivo
- 6.Contabilización del Impuesto de Sociedades en empresas de reducida dimensión

7.Contabilización del Impuesto de Sociedades en Microempresas

# **UNIDAD DIDÁCTICA 19. CUENTAS ANUALES**

- 1.Las cuentas anuales: Introducción
- 2.Balance: activo, pasivo y patrimonio neto
	- 1.- Activo
	- 2.- Pasivo y Patrimonio Neto
- 3.Cuenta de Pérdidas y Ganancias
- 4.Estado de cambios en el Patrimonio Neto
	- 1.- Estado de ingresos y gastos reconocidos
	- 2.- Estado total de cambios en el patrimonio neto
- 5.Estado de flujos de efectivo
	- 1.- Clasificación de las partidas de Cash Flow
- 6.Memoria

# **UNIDAD DIDÁCTICA 20. PATRIMONIO NETO**

- 1.Introducción. Elementos del Patrimonio Neto
- 2.Fondos Propios
	- 1.- Capital
	- 2.- Aspectos contables de la constitución de sociedades
	- 3.- Video tutorial: apuntes contables de la constitución
	- 4.- Reservas
	- 5.- Video tutorial: dotación de la reserva legal
	- 6.- Tratamiento contable de las reservas de nivelación y capitalización
	- 7.- Resultados pendientes de aplicación
- 3.Resumen de la distribución del resultado
	- 1.- Si ha habido beneficio
	- 2.- Si ha habido pérdida

# **UNIDAD DIDÁCTICA 21. EL IMPUESTO SOBRE EL VALOR AÑADIDO**

- 1.Introducción: El IVA en las operaciones contables
- 2.Regulación legal y concepto
- 3.Neutralidad impositiva. IVA soportado e IVA repercutido
- 4.Cálculo del impuesto y base imponible
- 5.Tipo de gravamen
- 6.Registro contable del IVA
	- 1.- IVA soportado en operaciones interiores
	- 2.- IVA repercutido
- 7.Liquidación del IVA
	- 1.- IVA a ingresar
	- 2.- IVA a compensar o devolver
- 8.IVA soportado no deducible

#### 9.Regla de la prorrata

- 1.- Prorrata general
- 2.- Videotutorial: Caso práctico prorrata
- 3.- Prorrata especial
- 4.- Prorrata en los bienes de inversión
- 5.- Videotutorial: Caso practico de Prorrata en los bienes de inversión
- 6.- Regularización o ajuste de las deducciones
- 7.- Venta de los bienes de inversión durante el periodo de regularización

# **UNIDAD DIDÁCTICA 22. PROVISIONES**

- 1.Provisiones: Introducción
- 2.Reconocimiento
- 3.Valoración
	- 1.- Videotutorial: Tratamiento contable de las provisiones
- 4.Tipos de provisiones

# **MÓDULO 2. IMPUESTO SOBRE SOCIEDADES**

# **UNIDAD DIDÁCTICA 1. PRINCIPALES ELEMENTOS DEL IMPUESTO SOBRE SOCIEDADES**

1.Normativa, naturaleza y ámbito de aplicación del Impuesto

- 1.- Introducción y normativa aplicable
- 2.- Naturaleza
- 3.- Ámbito de aplicación espacial
- 2.Hecho imponible
	- 1.- El hecho imponible: regla general y especial
	- 2.- Atribución de rentas

# 3.Contribuyentes

- 1.- Contribuyentes con personalidad jurídica
- 2.- Contribuyentes sin personalidad jurídica
- 3.- Obligación personal de contribuir
- 4.- Residencia y domicilio fiscal
- 4.Contribuyentes Exentos
	- 1.- Entidades plenamente exentas
	- 2.- Entidades parcialmente exentas
- 5.Periodo Impositivo y Devengo del Impuesto
	- 1.- Periodo impositivo
	- 2.- Devengo del impuesto

# **UNIDAD DIDÁCTICA 2. LA BASE IMPONIBLE EN EL IMPUESTO SOBRE SOCIEDADES**

- 1.Determinación de la base imponible: especial referencia a las relaciones entre contabilidad y fiscalidad
	- 1.- Base Imponible
	- 2.- Métodos de determinación de la Base Imponible
	- 3.- Relaciones entre fiscalidad y contabilidad
	- 4.- Esquema de liquidación del Impuesto de Sociedades. Caso práctico
- 2.Reserva de capitalización
	- 1.- Aspectos legales y cálculo de la reserva
	- 2.- Video tutorial: caso práctico de reserva de capitalización
- 3.Imputación temporal de ingresos y gastos
	- 1.- Regla General: principio del devengo y de correlación de ingresos y gastos
	- 2.- Criterios de imputación temporal distintos de los anteriores
	- 3.- Principio de inscripción contable
	- 4.- Errores contables. Consecuencia fiscal de la contabilidad de ingresos y gastos en ejercicios distintos al dever
	- 5.- Operaciones a plazos o con precio aplazado
	- 6.- Recuperación del valor/reversión del deterioro
	- 7.- Provisiones no aplicadas a su finalidad

4.Compensación de bases negativas de ejercicios anteriores

- 1.- Compensación de Bases
- 2.- Limitaciones
- 3.- Periodo impositivo inferior al año
- 4.- Base Imponible negativa no compensable

# **UNIDAD DIDÁCTICA 3. AMORTIZACIONES**

1.Introducción. Legislación contable y fiscal

- 1.- Las normas contables en materia de amortizaciones
- 2.- La norma fiscal
- 3.- Diferencias entre la amortización contable y fiscal
- 4.- Aspectos básicos de las amortizaciones
- 2.Sistema de Amortización
	- 1.- Amortización lineal según las tablas oficialmente aprobadas
	- 2.- Amortización según porcentaje constante sobre el valor pendiente de amortización
	- 3.- Amortización según números dígitos
	- 4.- Plan de amortización formulado por el contribuyente y aprobado por la administración
	- 5.- Depreciación justificada por el sujeto pasivo
	- 6.- Video tutorial: repaso a las distintas formas de amortización fiscal
- 3.Libertad de Amortización
	- 1.- Condiciones generales
	- 2.- Libertad de amortización para todas las empresas
	- 3.- Libertad de amortización para empresas de reducida dimensión.
	- 4.- Repaso histórico a la libertad de amortización sujeta a incremento y/o mantenimiento de plantilla
	- 5.- Amortización tras la actualización de balances
	- 6.- Video tutorial: libertad de amortización y amortización acelerada
- 4.Amortización de elementos de inmovilizado intangible

# **UNIDAD DIDÁCTICA 4. DETERIOROS, PROVISIONES Y GASTOS NO DEDUCIBLES**

1.Introducción. Diferencia entre correcciones valorativas por deterioro y por provisión

- 2.Correcciones de valor: pérdidas por deterioro de valor de los elementos patrimoniales
	- 1.- Pérdidas por deterioro de valor de créditos por insolvencias de deudores
	- 2.- Pérdidas por deterioro de valor de las existencias
- 3.- Pérdidas por deterioro de valor del inmovilizado material, inversiones inmobiliarias e inmovilizado intangible

incluido el fondo de comercio

- 4.- Video tutorial: aspectos contables y fiscales del fondo de comercio
- 5.- Pérdidas por deterioro de valor de valores negociables

3.Provisiones. Régimen contable y Régimen fiscal

- 1.- (140) Provisiones para retribuciones al personal
- 2.- (141) Provisión para impuestos
- 3.- (142) Provisión por otras responsabilidades
- 4.- (143) Provisión por desmantelamiento, retiro o rehabilitación del Inmovilizado
- 5.- (145) Provisión para actuaciones medioambientales
- 6.- (146) Provisión para reestructuraciones
- 7.- (147) Provisiones por transacciones con pagos basados en Instrumento de patrimonio
- 8.- (499) Provisiones para otras operaciones comerciales
- 9.- (4994) Provisión por contratos onerosos
- 10.- Video tutorial: tratamiento contable de las provisiones

4.Gastos no deducibles

5.Limitación en la deducibilidad de los gastos financieros

# **UNIDAD DIDÁCTICA 5. REGLAS DE VALORACIÓN**

1.Introducción: reglas de valoración en el Impuesto sobre Sociedades

- 2.Transmisiones lucrativas y societarias: Regla general y reglas especiales
	- 1.- Regla general: precio de adquisición o coste de producción

+ Información Gratis

#### 2.- El valor normal del mercado como regla especial de valoración

- 3.Valoración de las transmisiones
	- 1.- Transmisiones onerosas
	- 2.- Transmisiones lucrativas. Donaciones
	- 3.- Transmisiones por permutas
	- 4.- Transmisiones onerosas: operaciones a plazos
	- 5.- Video tutorial repaso permutas y operaciones a plazo
- 4.Valoración de las operaciones societarias
	- 1.- Aportaciones no dinerarias
	- 2.- Transmisión de elementos a los socios por distintas causas
	- 3.- Operaciones de fusión y escisión de empresas
	- 4.- Operaciones de canje por conversión

# 5.Operaciones vinculadas

- 1.- Conceptos Generales. Valor de mercado
- 2.- Personas o entidades vinculadas
- 3.- Obligaciones de documentación
- 4.- Determinación del valor de mercado
- 5.- Ajustes: primario, bilateral y secundario
- 6.- Sociedades de profesionales
- 7.- Procedimiento de comprobación
- 8.- Régimen sancionador
- 6.Otras reglas de valoración
- 7.Efectos de la valoración contable diferente a la fiscal

8.Reducción de ingresos procedentes de determinados activos intangibles

# **UNIDAD DIDÁCTICA 6. EXENCIONES Y CUOTA INTEGRA**

1.Introducción: Exenciones y cuota íntegra en el Impuesto sobre Sociedades

2.Exenciones

- 1.- Exenciones para evitar la doble imposición
- 2.- Exenciones de las rentas obtenidas en el extranjero a través de un establecimiento permanente
- 3.- Video tutorial: repaso a las exenciones en vigor del Impuesto
- 3.Tipos de Gravamen
	- 1.- Tipos general y particulares
	- 2.- Tipos de gravamen para entidades de nueva creación
- 4.Cuota Íntegra; Ingreso o Devolución
	- 1.- Cuota íntegra
	- 2.- Reserva de nivelación
	- 3.- Liquidación a ingresar o a devolver
	- 4.- Esquema de liquidación del Impuesto sobre Sociedades
	- 5.- Video tutorial. Caso práctico de liquidación del impuesto de sociedades
	- 6.- Video tutorial. Caso práctico reserva de nivelación

# **UNIDAD DIDÁCTICA 7. DEDUCCIONES Y BONIFICACIONES**

1.Introducción: Deducciones y bonificaciones en el Impuesto sobre Sociedades

2.Deducción para evitar la doble imposición internacional

- 1.- Doble imposición internacional jurídica: por impuestos soportados
- 2.- Doble imposición internacional económica: por dividendos y participaciones en beneficios
- 3.- Video tutorial: repaso a las deducciones en vigor del Impuesto

3.Bonificaciones

- 1.- Introducción y cálculo de las bonificación
- 2.- Bonificaciones por rentas obtenidas en Ceuta y Melilla
- 3.- Bonificaciones por servicios públicos locales
- 4.- Bonificaciones a entidades dedicadas a arrendamientos de viviendas
- 5.- Video tutorial: Repaso a las bonificaciones en vigor del Impuesto

+ Información Gratis

4.Deducciones por inversiones para incentivar determinadas actividades

1.- Normas comunes a las deducciones

2.- Clases de deducciones

## **UNIDAD DIDÁCTICA 8. GESTIÓN Y LIQUIDACIÓN DEL IMPUESTO SOBRE SOCIEDADES**

1.Introducción: Gestión y liquidación del Impuesto sobre Sociedades

2.El índice de entidades

3.Obligaciones contables

- 1.- Contabilidad
- 2.- Libros obligatorios
- 3.- Diligenciado y legalización
- 4.- Llevanza de la contabilidad
- 5.- Conservación de libros
- 6.- Comprobación e investigación por parte de la Administración Tributaria
- 7.- Bienes y derechos no contabilizados o no declarados: presunción de obtención de rentas
- 8.- Revalorizaciones contables voluntarias

4.Retenciones e ingresos a cuenta y pagos fraccionados

- 1.- Retenciones e ingresos a cuenta
- 2.- Pagos fraccionados del Impuesto de Sociedades
- 3.- Video tutorial: Caso práctico determinación pagos fraccionados
- 5.Declaración del Impuesto de Sociedades

6.Autoliquidación de Ingresos / Devoluciones

### **UNIDAD DIDÁCTICA 9. CONTABILIDAD DEL IMPUESTO SOBRE SOCIEDADES**

1.Diferencias entre el resultado contable y el resultado fiscal

- 1.- Diferencias permanentes y temporarias
- 2.- Video tutorial: diferencias entre el resultado contable y el fiscal

2.Impuesto corriente: Activos y Pasivos por impuesto corriente

- 1.- Concepto y esquema liquidatorio
- 2.- Apuntes contables
- 3.- Video tutorial: Ejemplo impuesto corriente
- 3.Impuesto diferido
	- 1.- Concepto
	- 2.- Activos por diferencias temporarias deducibles
	- 3.- Pasivos por diferencias temporarias imponibles
	- 4.- Video tutorial: Ejemplo impuesto diferido
- 4.Compensación de bases imponibles negativas
	- 1.- Regulación y tratamiento contable de las Bases Negativas
	- 2.- Video tutorial: caso practico bases imponibles negativas y su compensación
- 5.Variaciones del tipo impositivo
	- 1.- Ajustes por variaciones en el tipo impositivo
	- 2.- Video tutorial: caso práctico de variación en el tipo impositivo

6.Diferencias temporarias derivadas de ingresos y gastos registrados directamente en el patrimonio neto

7.Diferencias temporarias por combinación de negocios

8.Diferencias temporarias por reconocimiento inicial de un elemento que no procede de una combinación de negoci si su valor difiere del atribuido a efectos fiscales

9.Contabilización del impuesto sobre beneficios en las microempresas

# **UNIDAD DIDÁCTICA 10. REGÍMENES ESPECIALES EN EL IMPUESTO SOBRE SOCIEDADES**

- 1.Régimenes especiales en el Impuesto sobre Sociedades: Consideraciones generales
- 2.Entidades dedicadas al arrendamiento de viviendas
	- 1.- Ámbito de aplicación
	- 2.- Incompatibilidades
	- 3.- Bonificación
	- 4.- Régimen fiscal de los socios
- + Información Gratis

3.Incentivos fiscales para las empresas de reducida dimensión

- 1.- Ámbito de aplicación
- 2.- Principales incentivos fiscales
- 3.- Video tutorial: la empresa de reducida dimensión. Ventajas fiscales
- 4.Régimen fiscal de determinados contratos de arrendamiento financiero
	- 1.- Consideraciones Generales
	- 2.- Repaso a la norma contable
	- 3.- Gastos fiscalmente deducibles
	- 4.- Lease Back

# **MÓDULO 3. CONTABILIDAD DE SOCIEDADES**

# **UNIDAD DIDÁCTICA 1. Conceptos básicos de Contabilidad de Sociedades**

1.Contabilidad de sociedades. Contextualización

- 2.Aspectos Generales de la Sociedad Anónima
- 3.La acción como eje fundamental de la Sociedad Anónima
	- 1.- Video tutorial: las acciones y el capital social de la empresa
- 4.El patrimonio neto
	- 1.- Fondos Propios
	- 2.- Ajustes por cambios de valor
	- 3.- Subvenciones, donaciones y legados

# **UNIDAD DIDÁCTICA 2. Constitución de sociedades**

- 1.Introducción y Aspectos legales
- 2.Procedimientos de fundación
	- 1.- Fundación simultanea
	- 2.- Fundación sucesiva
	- 3.- Video tutorial: aspectos contables en la constitución de empresas
- 3.Problemática contable de los gastos de constitución
- 4.Aportaciones no dinerarias
- 5.Accionistas morosos

# **UNIDAD DIDÁCTICA 3. Ampliaciones de capital**

- 1.Ampliaciones de Capital: Aproximación
- 2.Aspectos legales
- 3.Tratamiento de la prima de emisión y derechos de suscripción preferentes
- 4.Procedimientos de ampliación de capital
	- 1.- Nuevas aportaciones
	- 2.- Capitalización de fondos no distribuidos
	- 3.- Conversión de obligaciones en acciones
	- 4.- Absorción de otra sociedad
	- 5.- Compensación de créditos contra la sociedad
	- 6.- Conversión de plusvalías en capital
- 5.Ampliación de capital en otras empresas

6.Videotutorial: repaso a las distintas formas de aumentos de capital

# **UNIDAD DIDÁCTICA 4. Reducciones de capital**

# 1.Reducciones de Capital: Aproximación

- 2.Aspectos legales
- 3.Procedimientos de reducción de capital
	- 1.- Reducción por devolución de aportaciones
	- 2.- Reducción por condonación de dividendos pasivos
	- 3.- Reducción por saneamiento de pérdidas
	- 4.- Reducción por constitución o aumento de reservas
	- 5.- Reducción y aumentos de capital simultáneos. Operación acordeón
- 4.Reducción de capital de otras sociedades

5.Videotutorial: repaso a las distintas formas de reducción de capital

# **UNIDAD DIDÁCTICA 5. Disolución de la sociedad anónima**

1.Aspectos legales y causas de liquidación

2.Periodo de liquidación

3.Reflejo contable del proceso disolutorio

4.Transformación de la Sociedad

5.Video tutorial: caso práctico resuelto disolución de sociedades

## **UNIDAD DIDÁCTICA 6. Empréstitos**

1.Conceptos básicos sobre Empréstitos

2.Procedimiento contable

- 1.- Contabilidad en el momento de la emisión
- 2.- Contabilidad durante la vida del empréstito
- 3.- Contabilidad al vencimiento del empréstito

#### **UNIDAD DIDÁCTICA 7. Distribución del resultado**

1.Distribución del resultado: Introducción y aspectos legales

2.Tratamiento de las pérdidas

- 3.Distribución de beneficios
- 4.Distribución de beneficios para compensación de pérdidas

5.Distribución de beneficios. Dotación de reservas

1.- Video tutorial: Dotación de la reserva legal

6.Reparto de dividendos

- 1.- Video tutorial: el dividendo a cuenta
- 7.Retribución a los administradores, trabajadores, fundadores y promotores

8.Video tutorial distribución del resultado contable

#### **UNIDAD DIDÁCTICA 8. Fusión de sociedades. Combinaciones de negocios**

1.Fusión de sociedades. Combinaciones de negocios: Introducción y aspectos legales

- 1.- Combinaciones de negocio
- 2.- Fusión según la LMESM
- 2.Aspectos contables de la fusión de sociedades

3.Apuntes contables de la absorbente y la absorbida

- 1.- Contabilidad de la sociedad adquirente (Absorbente)
- 2.- Contabilidad de la Sociedad adquirida (Absorbida)

4.Video tutorial Caso práctico resuelto fusión de sociedades

# **MÓDULO 4. ELABORACIÓN Y ANÁLISIS DE ESTADOS FINANCIEROS**

# **UNIDAD DIDÁCTICA 1. PRIMERA APROXIMACIÓN A LOS ESTADOS FINANCIEROS**

1.Introducción a los Estados Financieros

- 1 Modelos de cuentas anuales
- 2.- Video tutorial diferentes tipos de cuentas anuales
- 3.- Las cuentas anuales y la imagen fiel
- 4.- Video tutorial Determinación de la C.A.N
- 5.- Video tutorial Determinación del número medio de trabajadores

2.El balance de situación

- 1.- Definiciones en el Marco Conceptual
- 2.- El Balance en el PGC
- 3.La cuenta de Pérdidas y Ganancias
	- 1.- Definiciones en el Marco Conceptual
	- 2.- Conceptos de compra, gastos e inversión
	- 3.- La cuentas de pérdidas y ganancias en el PGC
- 4.El Estado de Cambios en el Patrimonio Neto
	- 1.- El Estado de ingresos y gastos reconocidos
	- 2.- El Estado total de cambios en el Patrimonio Neto

#### 5.El Estado de Flujos de Efectivo

- 1.- Marco Conceptual
- 2.- Clasificación de sus partidas
- 6.La memoria
- 7.Ejercicio resuelto. Aplicación del PGC Pymes a una Sociedad
- 8.Ejercicio resuelto. Continuar aplicando el PGC Pymes en una Sociedad

9.Ejercicio resuelto. Elaborar el balance Adaptado al PGC

# **UNIDAD DIDÁCTICA 2. ELABORACIÓN Y ANÁLISIS DEL BALANCE**

- 1.Introducción a la Elaboración y Análisis del Balance
- 2.Estructura del Balance
- 3.Fondo de maniobra
	- 1.- El Fondo de Maniobra
	- 2.- El Capital corriente
	- 3.- Video tutorial el Fondo de Maniobra
- 4.El equilibrio patrimonial
	- 1.- Máxima estabilidad
	- 2.- Equilibrio del Balance
	- 3.- Desequilibrio
	- 4.- Quiebra
- 5.Análisis Horizontal y Vertical
	- 1.- Técnica de los porcentajes
	- 2.- Análisis vertical
	- 3.- Análisis horizontal
- 6.Ratios del Balance
- 7.Ejercicio resuelto. Equilibrio patrimonial
- 8.Ejercicio resuelto. Analisis Vertical y Horizontal
- 9.Ejercicio resuelto. Cálculo Capital, Balance y Fondo de Maniobra
- 10.Ejercicio resuelto. Cálculo del Fondo de Maniobra y del Capital Corriente

# **UNIDAD DIDÁCTICA 3. INTRODUCCIÓN A LA INTERPRETACIÓN Y ANÁLISIS DE LA CUENTA DE EXPLOTACIÓN**

- 1.Introducción a la Elaboración y Análisis de la Cuenta de Pérdidas y Ganancias
- 2.La Cuenta de Pérdidas y Ganancias en el PGC
- 3.Contabilidad Analítica
	- 1.- Concepto de Coste y Gasto
	- 2.- Los costes en los distintos tipos de empresas
	- 3.- Costes directos e indirectos
	- 4.- Costes fijos y variables
- 4.Organización Funcional de la Cuenta de Pérdidas y Ganancias
- 5.El Punto Muerto
	- 1.- Concepto de punto muerto
	- 2.- Cálculo del punto muerto
	- 3.- Video tutorial Práctica del punto muerto
- 6.Apalancamiento operativo
	- 1.- Concepto de apalancamento operativo
	- 2.- Grados de apalancamiento
	- 3.- Desarrollo de las expresión grado de apalancamiento
- 7.Porcentajes Horizontales y Verticales; Ratios
	- 1.- Los porcentajes verticales
	- 2.- Los porcentajes Horizontales
	- 3.- Ratios

8.Análisis de la Cuenta de Pérdidas y Ganancias

- 9.Ejercicio resuelto. Balance de Situación y Cuenta de Pérdidas y Ganancias
- 10.Ejercicio resuelto. Umbral de rentabilidad y estimaciones

11.Ejercicio resutelo. EBIDA

12.Ejercicio resuelto. Ordenación funcional de la cuenta de Pérdidas y ganancias

13.Ejercicio resuelto. Apalancamiento operativo

# **UNIDAD DIDÁCTICA 4. EL ESTADO DE CAMBIOS EN EL PATRIMONIO NETO**

1.Introducción al Estado de cambios en el Patrimonio Neto

2.Ingresos y gastos imputados directamente al Patrimonio Neto

3.El Patrimonio Neto en el PGC

4.El Estado de Cambio en el Patrimonio Neto. Estado de gastos e ingresos reconocidos

5.Ejemplos de Ingresos y gastos imputados al patrimonio neto

- 1.- Impuesto sobre beneficios
- 2.- Subvenciones, donaciones y legados
- 3.- Video tutorial Subvenciones
- 4.- Operaciones de cobertura

6.El Estado de Cambio en el Patrimonio Neto. Estado total de cambios en el Patrimonio Neto

- 1.- Cambios de criterio contable
- 2.- Errores
- 3.- Cambio de estimaciones contables
- 4.- Hechos posteriores al cierre
- 5.- Video tutorial. Cambio de criterio contable y errores
- 7.Reformulación de las cuentas anuales
- 8.Análisis del El Estado de Cambio en el Patrimonio Neto
	- 1.- Porcentajes verticales y Horizontales para el análisis
- 9.Ejercicio resuelto. Estado de Gastos e Ingresos Reconocidos
- 10.Ejercicio resuelto. Estado total de cambios en el patrimonio neto

# **UNIDAD DIDÁCTICA 5. EL ESTADO DE FLUJOS DE EFECTIVO**

1.Introducción al Estado de Flujos de Efectivo

- 1.- Norma 9ª de la tercera parte del PGC
- 2.- El EFE como complemento de la cuenta de pérdidas y ganancias
- 2.Estructura del Estado de Flujos de Efectivo en el PGC
	- 1.- Tipos de flujos de efectivo
	- 2.- Presentación del EFE en el PGC (método directo y método indirecto)
	- 3.- Video tutorial método directo y método indirecto
- 3.Flujos de Efectivo en las Actividades de Explotación (FEAE)
- 4.Flujos de Efectivo en las Actividades de Inversión (FEAI)
- 5.Flujos de Efectivo en las Actividades de Financiación (FEAF)
- 6.Efecto de las Variaciones de los Tipos de Cambio
- 7.Ejemplo de elaboración de Estado de Flujos de Efectivo

# **UNIDAD DIDÁCTICA 6. LIQUIDEZ, SOLVENCIA, ENDEUDAMIENTO Y RENTABILIDAD**

1.Aproximación a los conceptos de Liquidez, solvencia, endeudamiento y rentabilidad

- 2.Capital corriente como índice del equilibrio financiero
	- 1.- Evaluación de las necesidades de capital corriente
	- 2.- Cálculo del capital corriente mínimo o ideal
- 3.Liquidez a corto plazo
- 4.Solvencia
- 5.Endeudamiento
	- 1.- Generalidades
	- 2.- Índice de endeudamiento a largo plazo
	- 3.- Índice de endeudamiento a corto plazo
	- 4.- Índice total de endeudamiento

 5.- Significado de los índices de endeudamiento y el índice de autonomía empresarial 6.Rentabilidad

1.- Rentabilidad

+ Información Gratis

- 2.- Diferencia entre la situación económica y la situación financiera de una empresa
- 3.- Clases de rentabilidad

4.- Rentabilidad de las fuentes de financiación propias. Rentabilidad financiera y rentabilidad económica. El efect apalancamiento

5.- Ecuación fundamental de la rentabilidad

- 7.6.6.Rentabilidad de los capitales propios y estructura financiera de la empresa
	- 1.- Rentabilidad efectiva para el accionista

8.Ejercicio resuelto aplicación de ratios

# **UNIDAD DIDÁCTICA 7. LA MEMORIA Y EL ESTADO DE INFORMACIÓN NO FINANCIERA**

1.La memoria

- 1.- Definición de memoria
- 2.- Información a incluir en la memoria
- 3.- Contenido de la memoria

2.El estado de información no financiera

- 1.- Definición y regulación del nuevo estado
- 2.- Ámbito de aplicación
- 3.- Análisis del contenido del EINF
- 4.- Cuadro resumen de información
- 5.- Realización, aprobación y verificación

# **MÓDULO 5. IMPUESTO SOBRE EL VALOR AÑADIDO (IVA)**

# **UNIDAD DIDÁCTICA 1. EL SISTEMA COMÚN DEL IVA: NATURALEZA Y FUNCIONAMIENTO**

- 1.Naturaleza del Impuesto sobre el Valor Añadido (IVA)
- 2.Videotutorial: Funcionamiento general del Impuesto IVA
- 3.Esquema general del IVA
- 4.Principales fuentes del derecho en el IVA
- 5.El IVA y la Directiva 2006/112 CE (antes Sexta Directiva)
- 6.Delimitación con el concepto de transmisiones patrimoniales onerosas del Impuesto sobre Transmisiones Patrimoniales y Actos Jurídicos Documentados

# **UNIDAD DIDÁCTICA 2. ÁMBITO DE APLICACIÓN DEL IMPUESTO SOBRE EL VALOR AÑADIDO**

- 1.El ámbito de aplicación material: Sujeción y no sujeción al Impuesto
	- 1.- Sujeción al IVA
	- 2.- Operaciones no sujetas a IVA
- 2.El ámbito de aplicación territorial del IVA

# **UNIDAD DIDÁCTICA 3. HECHO IMPONIBLE DEL IVA**

- 1.Introducción: Los elementos del hecho imponible
- 2.Entregas de bienes
- 3.El autoconsumo de bienes
	- 1.- Autoconsumo externo
	- 2.- Autoconsumo interno
- 4.Prestaciones de servicios

# 5.Adquisiciones intracomunitarias

- 1.- Acuerdo de venta de bienes en consigna
- 2.- Ventas a distancia
- 6.Importaciones

# **UNIDAD DIDÁCTICA 4. EXENCIONES DEL IMPUESTO SOBRE EL VALOR AÑADIDO**

1.Disposiciones generales

 2.Exenciones aplicables a ciertas actividades de interés general: sanitarias, educativas, sociales, culturales, deportivas, financieras e inmobiliarias

- 1.- Exenciones sanitarias
- 2.- Exenciones educativas
- 3.- Exenciones sociales, culturales y deportivas

+ Información Gratis

- 4.- Exenciones financieras
- 5.- Exenciones inmobiliarias
- 3.Exenciones relativas a otras actividades
- 4.Exenciones técnicas
- 5.Exenciones relacionadas con las operaciones intracomunitarias
	- 1.- Exenciones de las entregas de bienes
	- 2.- Exención de las adquisiciones intracomunitarias de bienes
	- 3.- Exenciones de determinadas prestaciones de transporte
	- 4.- Exenciones relativas a las importaciones
	- 5.- Exenciones relativas a las exportaciones
	- 6.- Exenciones relativas a los transportes internacionales
	- 7.- Operaciones asimiladas a las exportaciones
- 6.Exenciones de las prestaciones de servicios realizadas por intermediarios
- 7.Exenciones de las operaciones vinculadas al tráfico internacional de bienes

8.Videotutorial: Resumen exenciones en el IVA

# **UNIDAD DIDÁCTICA 5. LUGAR DE REALIZACIÓN DEL HECHO IMPONIBLE**

- 1.Introducción: La aplicación de las reglas generales y especiales
- 2.Localización del hecho imponible de las entregas de bienes
	- 1.- Entregas de bienes sin transporte
	- 2.- Entregas de bienes con transporte
	- 3.- Entregas de bienes a bordo de un buque, un avión o un tren
	- 4.- Entregas de bienes a través de los sistemas de distribución
	- 5.- Localización de las entregas de las entregas de bienes inmuebles
- 3.Localización del hecho imponible de las prestaciones de servicios
	- 1.- Regla general
	- 2.- Disposiciones especiales
	- 3.- Regla de utilización efectiva
- 4.Localización del hecho imponible en las adquisiciones intracomunitarias
- 5.Localización del hecho imponible de las importaciones de bienes

# **UNIDAD DIDÁCTICA 6. SUJETO PASIVO DEL IMPUESTO SOBRE EL VALOR AÑADIDO**

- 1.El sujeto pasivo y los responsables en las operaciones interiores
- 2.Videotutorial: La inversión del sujeto pasivo
- 3. Supuestos especiales: Comunidades de bienes y otras entidades del artículo 35 (35.4) de la Ley General Tributari
- 4.Responsables del Impuesto
- 5.Obligaciones materiales del sujeto pasivo
	- 1.- La repercusión del Impuesto
	- 2.- Obligación de pago
- 6.Obligaciones formales del sujeto pasivo
- 7.Obligaciones relativas a determinadas operaciones de importación y de exportación

# **UNIDAD DIDÁCTICA 7. DEVENGO Y EXIGIBILIDAD DEL IMPUESTO SOBRE EL VALOR AÑADIDO**

- 1.Disposiciones generales
- 2.Devengo en las entregas de bienes y prestaciones de servicios
	- 1.- Reglas especiales
- 3.Devengo en las adquisiciones intracomunitarias de bienes

# 4.Devengo en las importaciones de bienes

# **UNIDAD DIDÁCTICA 8. LA BASE IMPONIBLE EN EL IMPUESTO SOBRE EL VALOR AÑADIDO**

- 1.Definición y reglas generales
- 2.Métodos de determinación de la base imponible
- 3.Fijación provisional de la base imponible
- 4.Entregas de bienes y prestaciones de servicios: Conceptos incluidos y excluidos de la base imponible
- 5.Base imponible en las adquisiciones intracomunitarias de bienes
- 6.Base imponible en las importaciones de bienes

7.Reglas específicas de fijación de la base imponible. El Autoconsumo

8.Base imponible en las operaciones entre partes vinculadas

- 9.Otras operaciones (comisión de venta; comisión de compra; mediación en nombre propio)
- 10.La modificación de la base imponible
	- 1.- Devoluciones
	- 2.- Descuentos y bonificaciones posteriores a la operación
	- 3.- Resolución de operaciones y modificaciones del precio pactado
	- 4.- Impago de la contraprestación

## **UNIDAD DIDÁCTICA 9. LOS TIPOS IMPOSITIVOS DEL IMPUESTO SOBRE EL VALOR AÑADIDO**

1.Aplicación de los tipos

2.Estructura y niveles de los tipos: general, reducido y superreducido

- 1.- Tipo general
- 2.- Tipos reducidos
- 3.- Disposiciones especiales
- 3.Obligaciones formales: Facturación y contabilidad

# **UNIDAD DIDÁCTICA 10. DEDUCCIONES Y DEVOLUCIONES DEL IMPUESTO SOBRE EL VALOR AÑADIDO**

1.Reglas generales

- 1.- Nacimiento, alcance y ejercicio del derecho a deducir
- 2.- Condiciones para ejercer el derecho a deducir: Requisitos subjetivos y formales
- 3.- Exclusión y limitaciones del derecho a la deducción
- 4.- Caducidad del derecho a deducir

### 2.Reglas especiales

- 1.- Videotutorial: Aplicación de la regla de prorrata
- 2.- Regularización de las deducciones (bienes de inversión)
- 3.- La rectificación de las deducciones

### 3.Devoluciones

- 1.- Procedimiento general
- 2.- El régimen de devolución mensual
- 3.- La devolución de IVA soportado en otros Estados miembros
- 4.- Otras devoluciones

# **UNIDAD DIDÁCTICA 11. OBLIGACIONES FORMALES DEL SUJETO PASIVO DEL IMPUESTO SOBRE EL VALOR AÑADIDO**

- 1.Obligaciones formales del sujeto pasivo
	- 1.- Facturación
	- 2.- Libros Registro / Contabilidad

# **UNIDAD DIDÁCTICA 12. LA GESTIÓN DEL IMPUESTO SOBRE EL VALOR AÑADIDO**

- 1.Declaraciones censales (obligados; modelo; contenido)
- 2.Autoliquidaciones (modelos, plazos lugar de presentación)
- 3.Videotutorial: Supuesto práctico modelo 303
- 4.Declaraciones informativas (modelos 390, 349 y 347)
- 5.Nombramiento de representante
- 6.Infracciones y sanciones

## **UNIDAD DIDÁCTICA 13. REGÍMENES ESPECIALES DEL IMPUESTO SOBRE EL VALOR AÑADIDO**

#### 1.Régimen especial de las PYMES

- 1.- Ámbito de aplicación del régimen simplificado
- 2.- Renuncia al régimen simplificado
- 3.- Contenido del régimen simplificado
- 4.- Vídeotutorial: Determinación del importe a ingresar o a devolver en régimen simplificado
- 5.- Esquema de liquidación
- 6.- Circunstancias extraordinarias
- 7.- Actividades de temporada

- 8.- Régimen simplificado aplicado a las actividades agrícolas, ganaderas y forestales
- 9.- Cálculo de la cuota derivada del régimen simplificado en las actividades agrícolas, ganaderas y forestales
- 10.- Obligaciones formales
- 11.- Gestión del Impuesto
- 2.Régimen especial de la agricultura, ganadería y pesca

3.Régimen especial aplicable a los bienes usados, objetos de arte, antigüedades y objetos de colección

- 1.- Definiciones
- 2.- Régimen especial de los sujetos pasivos revendedores
- 3.- Régimen especial de ventas en subastas públicas
- 4.- Medidas de prevención de distorsiones de la competencia y del fraude fiscal
- 4.Régimen especial de las agencias de viajes
- 5.Régimen especial del recargo de equivalencia
- 6.Régimen especial aplicable al oro de inversión
	- 1.- Exención del impuesto
	- 2.- Deducciones, sujeto pasivo y obligaciones formales

 7.Regímenes especiales aplicables a las ventas a distancia y a determinadas entregas interiores de bienes y prestaciones de servicios

- 1.- Régimen exterior de la Unión
- 2.- Régimen de la Unión
- 3.- Régimen de importación de ventas a distancia
- 8.Régimen especial del grupo de entidad